<sup>知</sup>)IX3000中组的复制配置

[其它功能](https://zhiliao.h3c.com/questions/catesDis/1564) **[孙小芹](https://zhiliao.h3c.com/User/other/0)** 2008-12-25 发表

IX3000中组的复制配置 一 组网需求: 存储控制器上已创建组且组中已有逻辑资源。 二 组网图: 无 三 配置步骤: 本案例适用于IX3000 V100R001版本。 1 启用组成员的复制 本例中组为"group1",组中包含"SANDisk-copy1"和"SANDisk-mpiotest-1"两个成员, 如图1。 山洞组  $\mathbb{R}$  group 1 SANDisk-copy1 SANDisk-mpiotest-1 图1 组 如果组成员资源的复制已禁用,直接启用组的复制会有如图2的提示,会提示先为组成

员启用复制,配置目标服务器和设置组复制策略后,才能启用组复制。为组成员启用

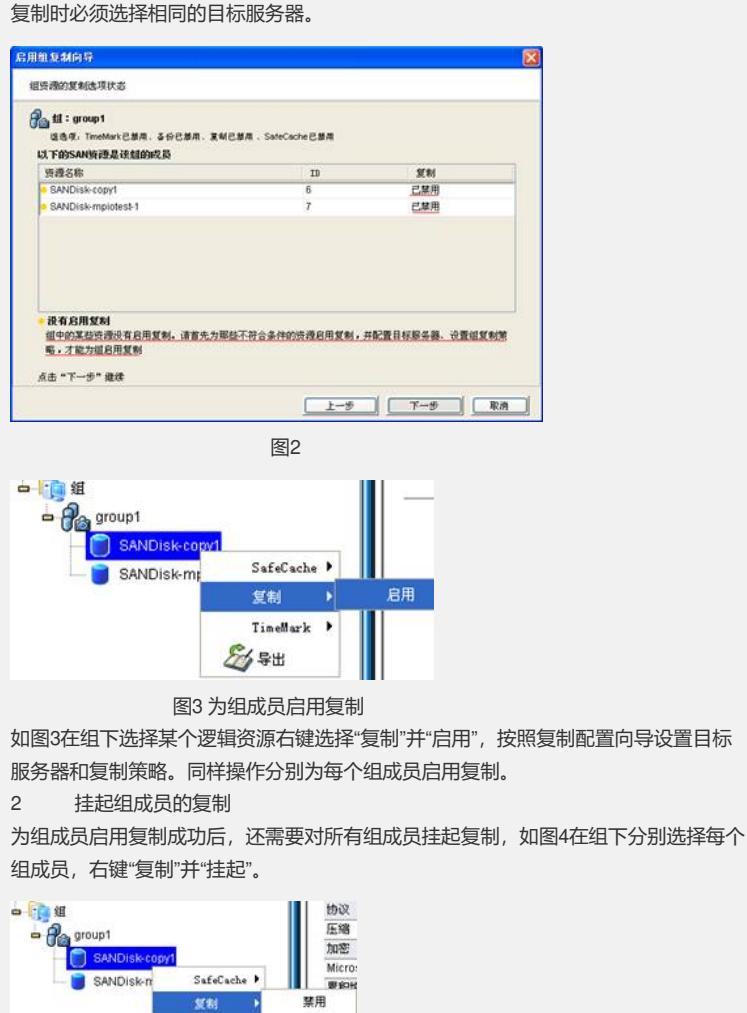

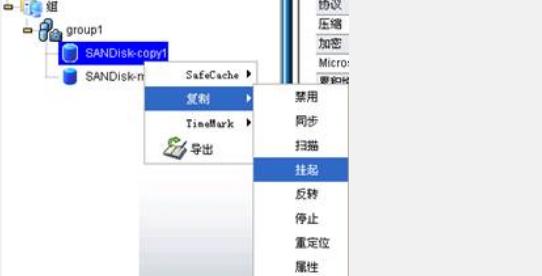

图4为组成员挂起复制 如果不为组成员挂起复制而直接为组启用复制,会有图5的错误提示。

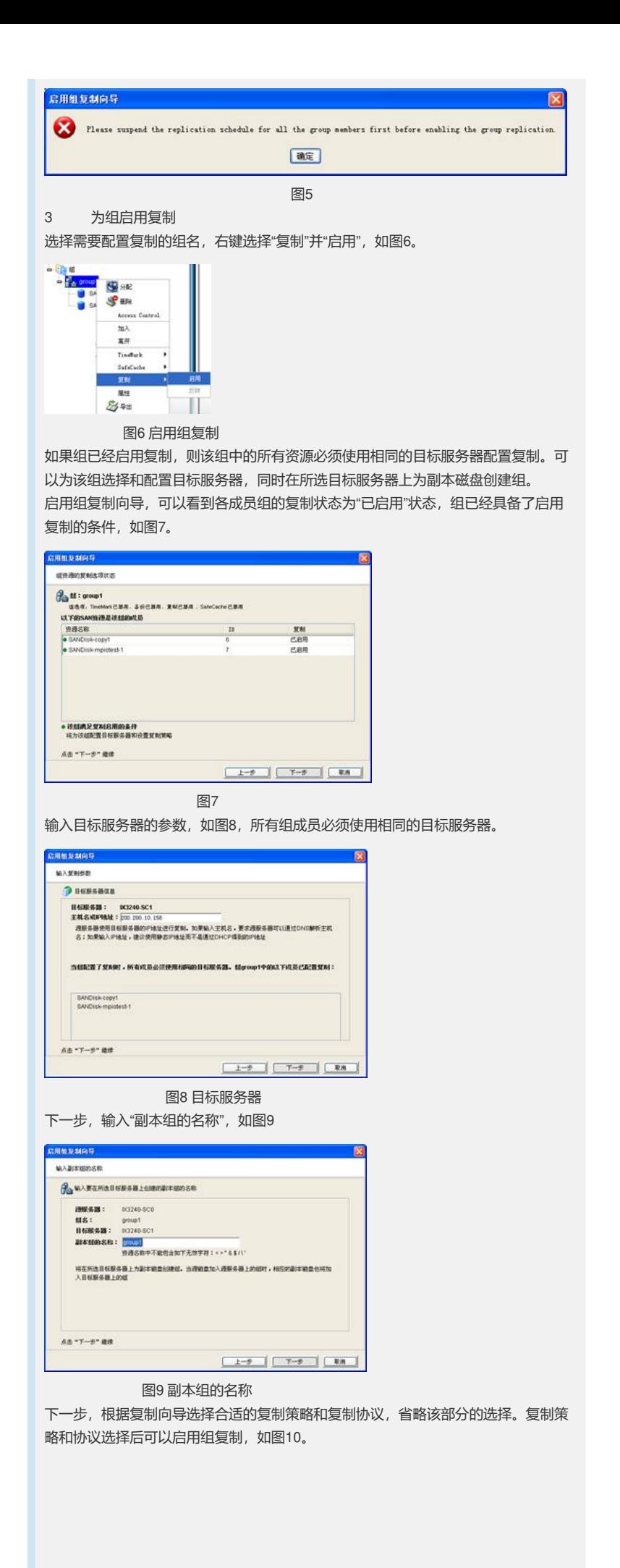

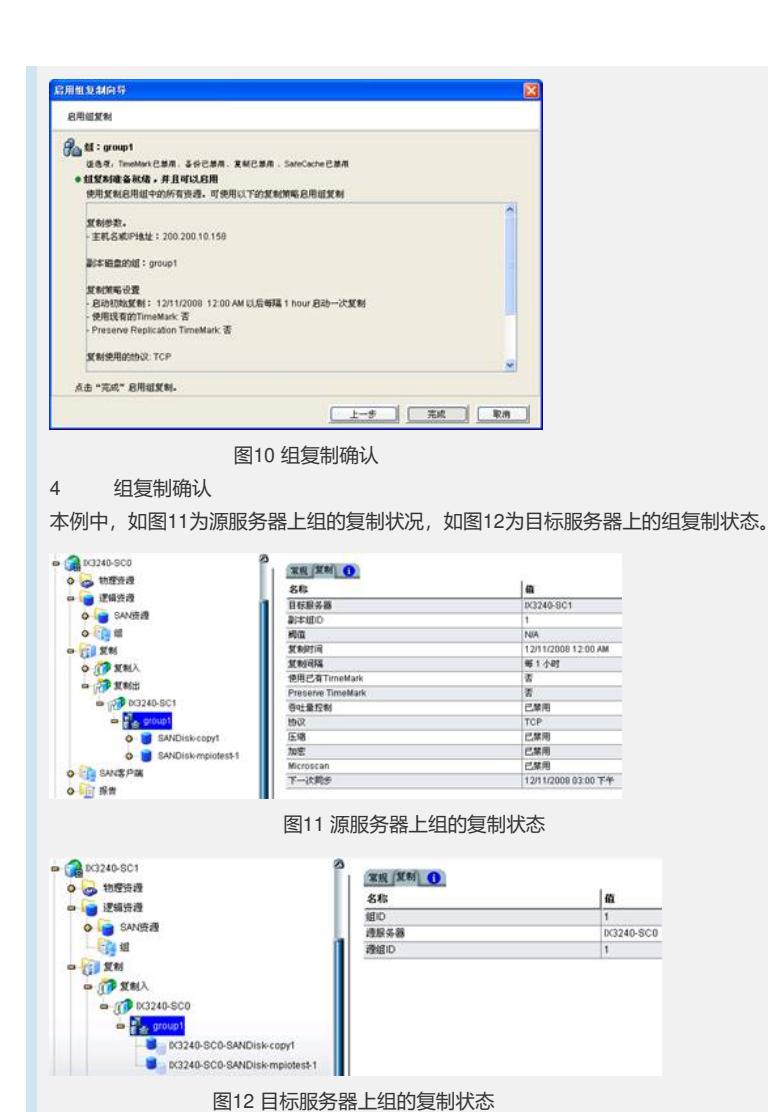

需先启用组成员的复制,挂起组成员的复制后再配置组的复制。

四 配置关键点: